## Construction en petite série des balises de test 406

Jean-Paul YONNET F1LVT / ADRASEC 38 F1LVT@yahoo.fr www.F1LVT.com

Cette mini-balise a été décrite dans l'article intitulé « Balise UHF de test 406 » [1]. C'est un montage qui transmet des trames analogues à celles des balises 406. L'émission est produite par un petit émetteur-récepteur de faible puissance, l'ALINCO DJ-S41. Quand le TX est conforme est à la norme LPD, sa puissance est au maximum de 10 mW. Il existe aussi une version radioamateur capable d'émettre avec une puissance de 340 mW en position 'High' et 50 mW en position 'Low'. Ces émetteurs n'ont pas de connecteur d'antenne ; on ne peut pas amplifier la puissance de sortie. L'alimentation du TX est effectuée par 3 piles R6.

La modulation est générée par un circuit additionnel. C'est une bride qui se connecte dans la prise micro du TX. Ce circuit additionnel est alimenté directement par le TX, ce qui rend le montage complètement autonome

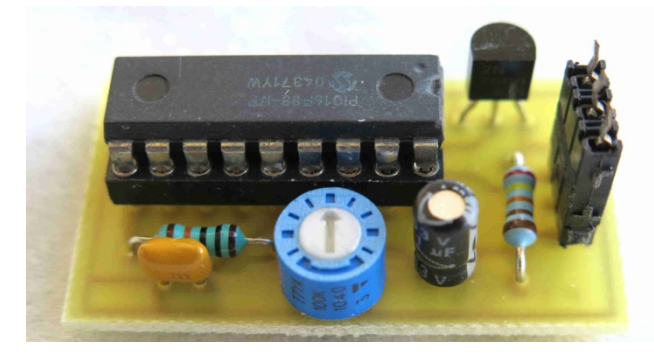

Photo 1 : Le circuit du modulateur

Le circuit additionnel comporte un microcontrôleur, un PIC 16F88 de Microchip, qui pilote le passage en émission du TX et génère les trames analogues à celles des balises de détresse 406 MHz. C'est évidemment de la modulation de fréquence, mais quand le signal est démodulé en FM par le récepteur, les signaux sont très proches de la modulation de phase démodulée en FM.

Les trames sont émises toutes les 6 secondes. Elles comportent 2 positions préenregistrées, une première émise au démarrage de la mini-balise, et une seconde émise avec toutes les trames suivantes.

C'est le même microcontrôleur « générateur de trames » que celui utilisé dans d'autres montages [2]. La version du programme est légèrement différente pour tenir compte du temps de commutation Réception – Emission. D'autres fonctions du PIC ne sont pas utilisées, mais on peut y accéder en modifiant le circuit interne de la bride. Par exemple avec la broche 7 du PIC à la masse, c'est une trame toutes les 50 secondes au lieu de 6 secondes, sans position préenregistrée. On peut connecter un GPS sur la broche 8, et la vitesse de transmission du GPS est paramétrable par la broche 9, etc ....

Attention à ne pas émettre sur les fréquences réelles dans la bande 406 car cette bande est écoutée en permanence par les satellites COSPAS SARSAT. Il faut absolument tester le système sur d'autres fréquences, de préférence dans la bande 430 – 440 MHz, et de limiter la puissance d'émission à quelques milliwatts.

Le schéma électronique est présenté sur la Figure 1. La liste des composants est assez courte :

- R1 100 kΩ atténuation du signal de sortie
- R2 2,2 kΩ commutation émission
- P1 100 kΩ niveau de la modulation (en principe à mi-course)
- C1 1µF électrochimique, suppression de la composante continue
- C2 100 nF filtrage alimentation
- T1 2N7000 MOSFET
- IC1 PIC 16F88 microcontrôleur programmé (version adaptée pour bride de TX) Divers : support 18 br, circuit imprimé, connecteur

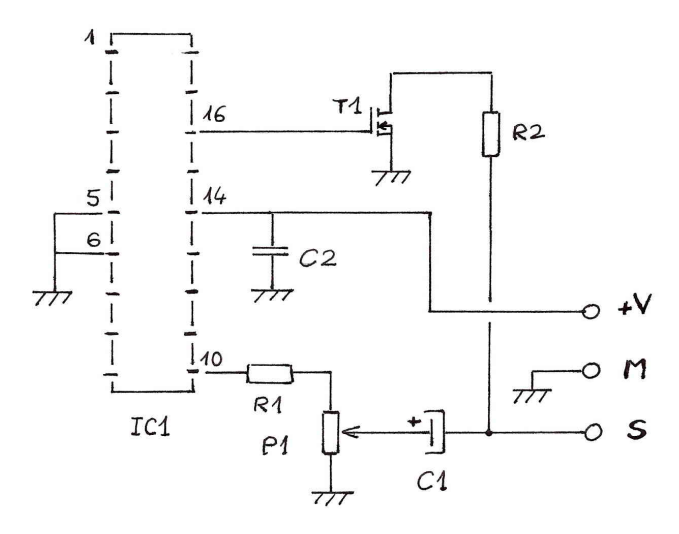

Figure 1 : Schéma électrique de la bride

Le dessin du circuit imprimé est présenté sur la Figure 2, et l'implantation des composants sur la Figure 3.

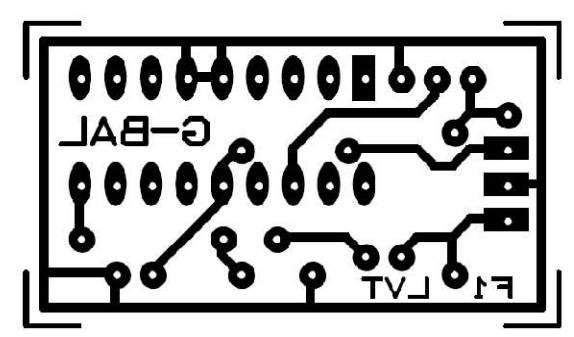

Figure 2 : Circuit imprimé du module additionnel

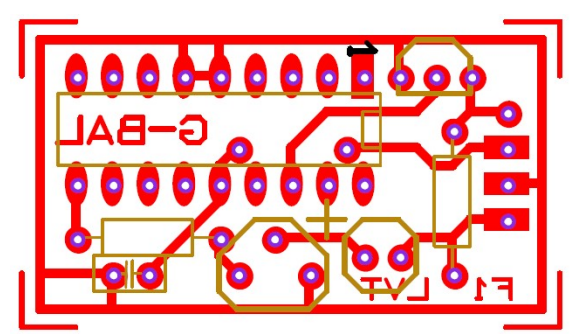

Figure 3 : Implantation des composants

Lors de la construction, il faut commencer par souder le pontage sous le microcontrôleur avant de placer le support du PIC.

Les 'entrées-sorties' du montage sont effectuées par la barrette à 3 broches près du bord du circuit imprimé (3 pastilles rectangulaires). La quatrième broche, avec une pastille de forme ronde, est prévue pour une commutation séparée ; elle n'est utilisée dans notre montage.

La connexion à l'émetteur récepteur est présentée sur la Figure 4. La pointe du Jack stéréo 2,5 mm est reliée au signal 'S' (modulation et commutation) ; la masse du Jack est reliée à la masse du montage ; l'anneau du Jack est relié à '+V' (alimentation 3V).

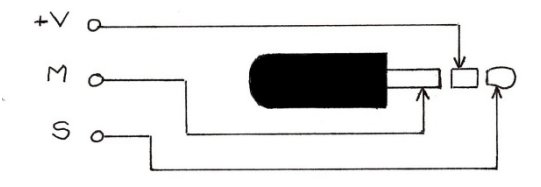

Figure 4 : Connexions du Jack 2,5 mm stéréo

Suite à la demande de ce type de matériel pour tester le matériel de recherche et de détection 406 MHz chaque fois que c'est nécessaire, une construction en petite série de cette mini-balise a été effectuée. La photo 2 présente le circuit additionnel à plusieurs moments de l'assemblage de la carte électronique.

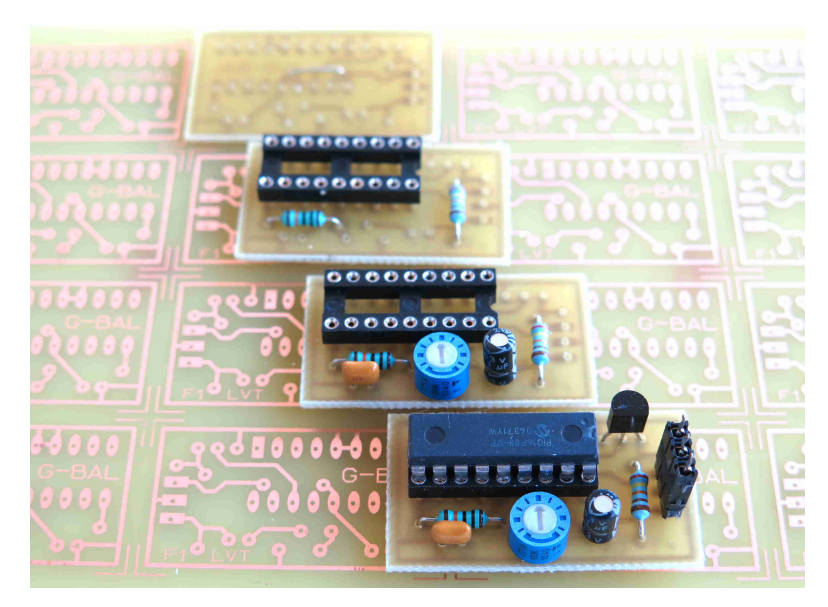

Photo 2 : Construction en (petite) série du circuit de la bride additionnelle.

Les émetteurs ALINCO DJ-S41 ne sont plus commercialisés depuis bien longtemps. Ils datent des années 1995 à 2000. Ils sont peu répandus comme TX radioamateur, mais ils ont été beaucoup commercialisés en version LPD (Low Power Devices), ce qui fait qu'on les trouve assez facilement d'occasion.

La photo 3 montre quelques uns des TX Alinco DJ-S41 destinés à être transformés en « Balise de test 406 » pour des ADRASEC.

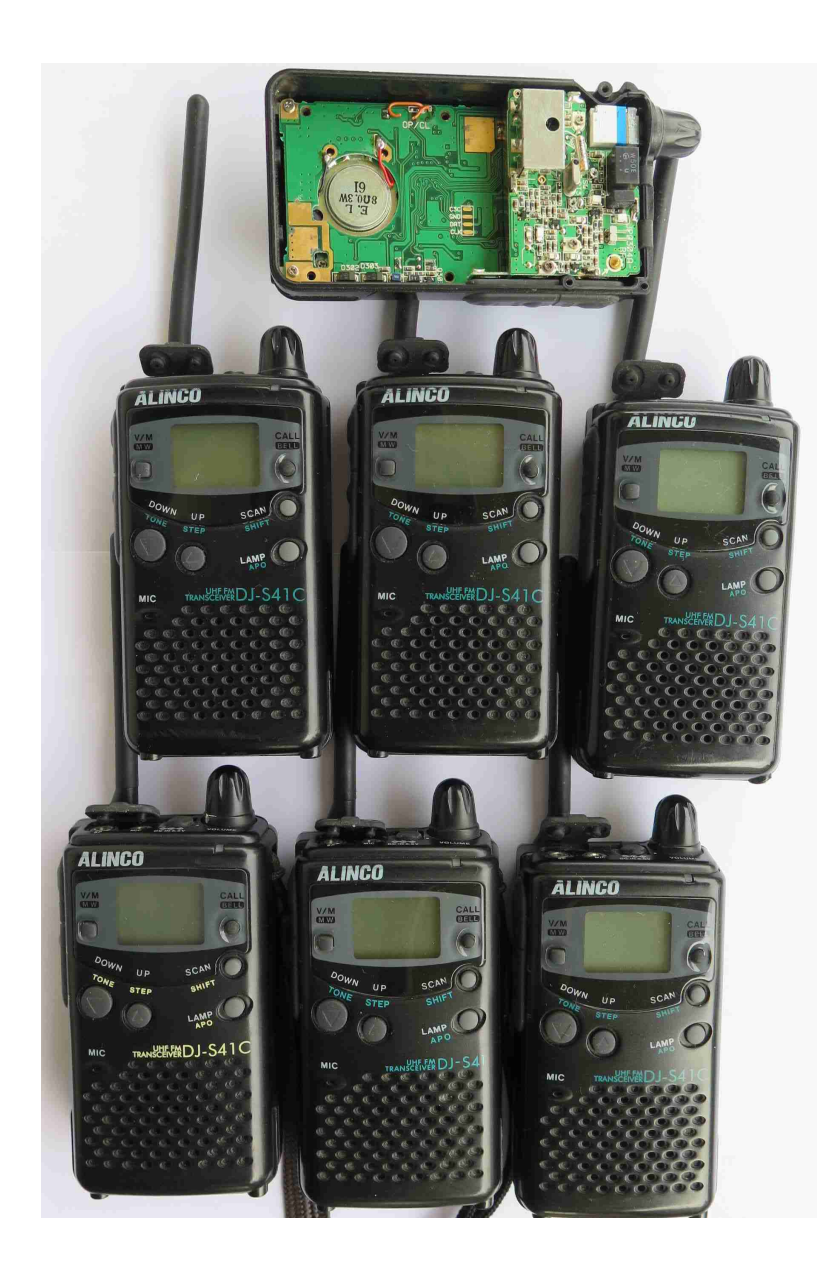

Photo 3 : Ces émetteurs récepteurs Alinco DJ-S41 ont une vingtaine d'année, mais on peut encore en trouver en seconde main

Pour être sûr que son matériel est prêt pour une opération SATER, il faut le tester régulièrement. Les essais avec des vraies balises posent des gros problèmes car il n'existe pas de fréquence d'exercice en 406 MHz. Tous les essais sont entendus par les satellites ; ils doivent être très courts et très limités.

Pour vérifier que l'équipement de réception et de décodage fonctionne correctement, la petite balise de test 406 que nous venons de construire est bien adaptée (Photo 4). Vous connectez la bride dans la prise microphone, vous allumez le TX et vous entendez une trame émise toutes les 6 secondes. Les positions préenregistrées permettent de vérifier que l'affichage de la position fonctionne.

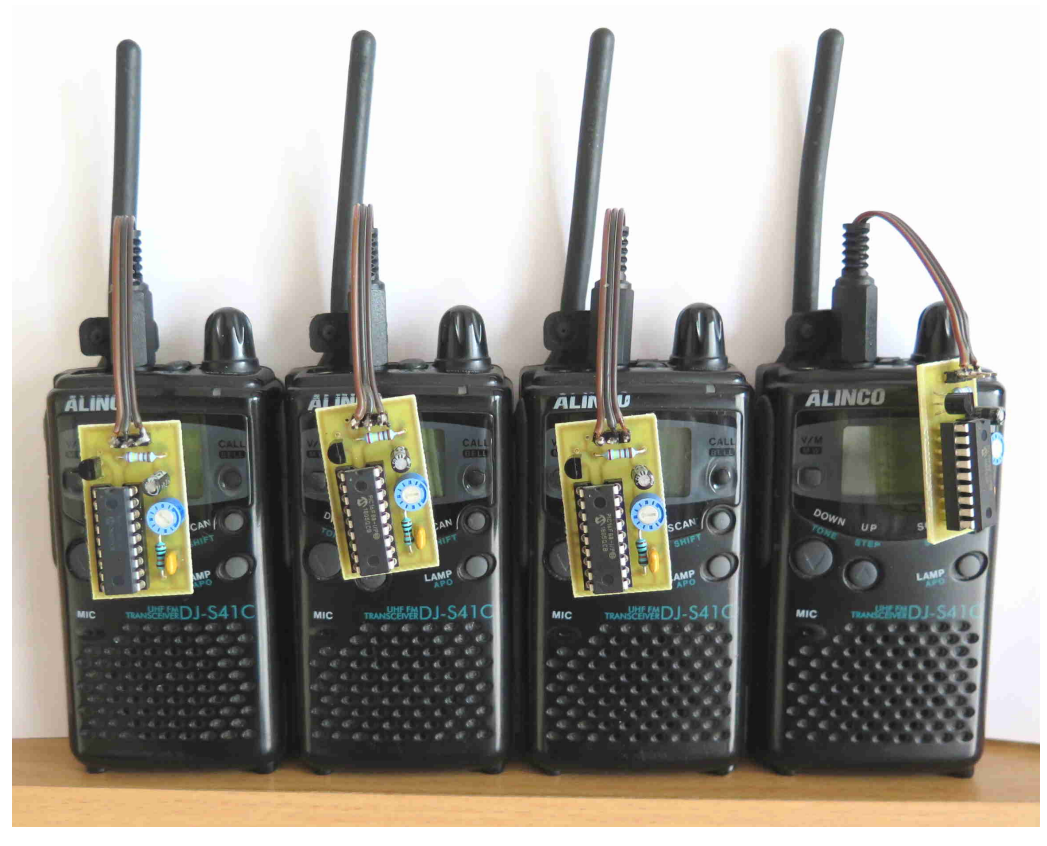

Photo 4 : Construction en petite série de la mini-balise de test 406

## Références

[1] « Balise UHF de test 406 – Transmission de trames de balises de détresse » http://www.f1lvt.com/files/233a-MinibaliseS41-Q7-v5.330.pdf

[2] Simulateur de balise 406 http://www.f1lvt.com/files/319-SimulateurBalise406.315.pdf